*"Системам автоматизированного проектирования и компьютерного моделирования в машиностроении"* <http://sapr.km.ua/>

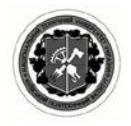

*Организатор проведения ІІ этапа – Национальный технический университет Украины "Киевский политехнический институт"* <http://itm.kpi.ua/> *Генеральный спонсор – Группа компаний* 

<http://ascon.ru/> *Задание 1. Автоматизированное проектирование* 

*АСКОН*

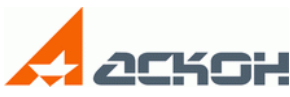

*Коэффициент*

*сложности* 1,0

*©, Ковалева Л.И. ©, НТУУ "КПИ"*

*цилиндрической протяжки*

*Задание:* Спроектировать цилиндрическую протяжку минимально возможной длины для обработки детали, представленной на рис. 1.

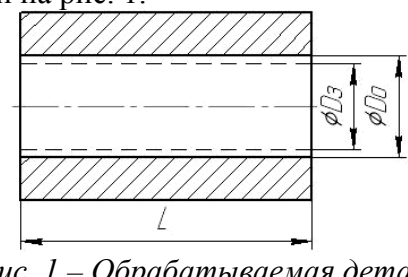

*Рис. 1 – Обрабатываемая деталь*

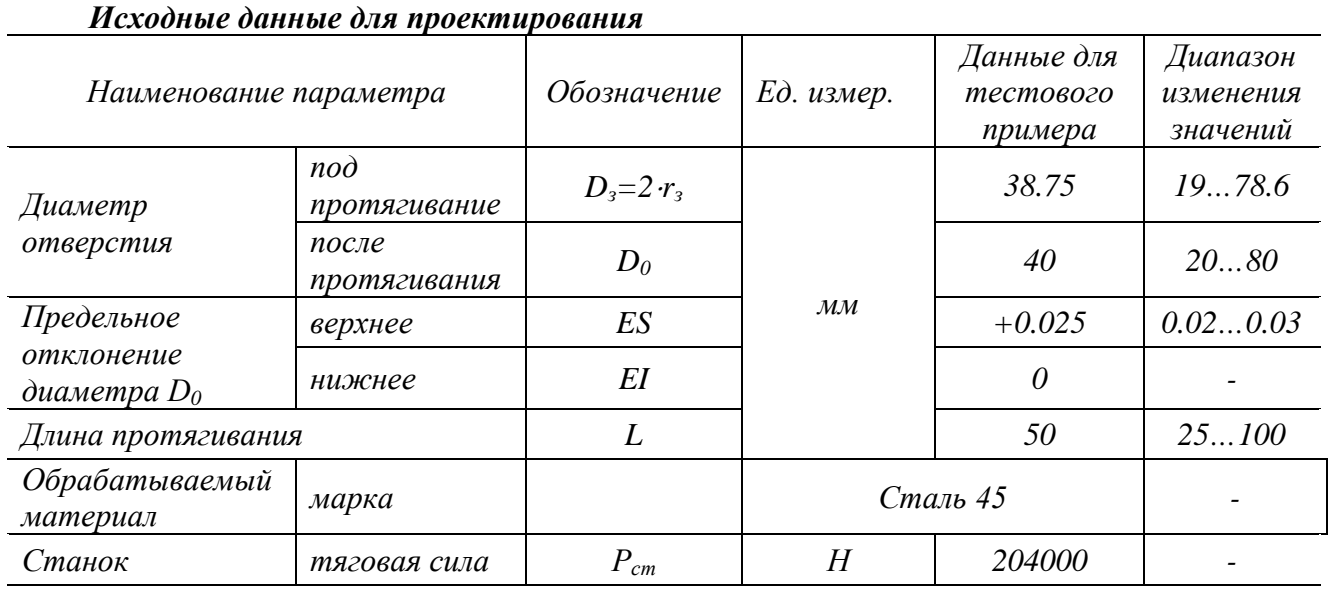

## *Конструкция протяжки*

Конструкция протяжки (рис. 2) включает хвостовик, переходной конус, переднюю направляющую, рабочую (режущую и калибрующую) часть, заднюю направляющую**.** 

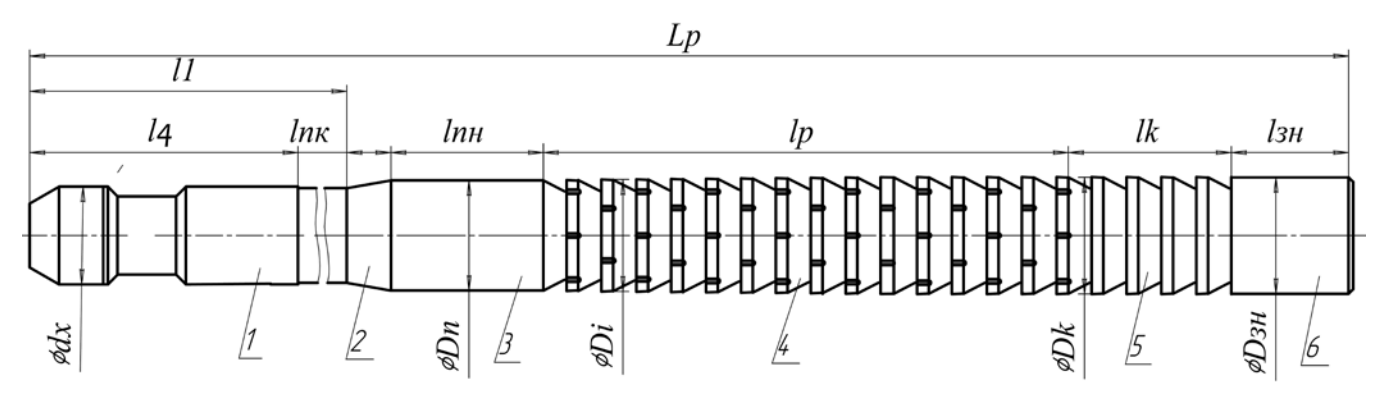

*Рис. 2 – Конструкция цилиндрической протяжки: 1 –хвостовик, 2 – переходной конус, 3 – передняя направляющая, 4 –режущая часть, 5 – калибрующая часть, 6 – задняя направляющая.*

стр. 1 из 4

*XVІI Всеукраинская студенческая олимпиада по*

*"Системам автоматизированного проектирования и компьютерного моделирования в машиностроении"* <http://sapr.km.ua/>

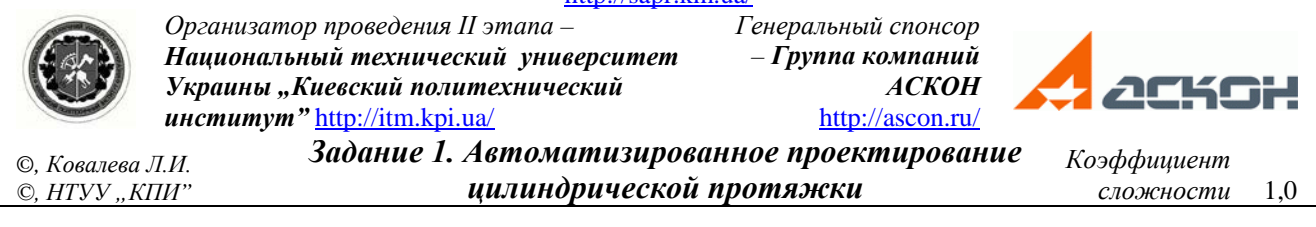

Протяжки изготавливают сварными, соединяя с помощью контактной стыковой электросварки рабочую часть из быстрорежущей стали Р6М5 ГОСТ 19265-73 (*[*<sup>σ</sup>*1]= 400МПа*) с хвостовой частью из легированной конструкционной стали 40Х ГОСТ 4543-71 *([*<sup>σ</sup>*x]=250 МПа*).

Схема срезания припуска протяжки – одинарная, группа обрабатываемых материалов – сталь. Протяжка закрепляется в быстросменном автоматическом патроне.

### *Порядок решения задачи:*

# *Этап 1. Расчет протяжки:*

1. Припуск под протягивание, мм: *A=(D0max – Dз)/2*, где *D0max* наибольший предельный размер готового отверстия  $D_{0max} = D_0 + ES - 0.2(ES-EI)$ .

2. Диаметры переднего направления  $D_n$  и первого зуба  $D_{01}: D_n = D_{01} = D_3$ .

3. Выбор наибольшего диаметра круглого хвостовика *d*x, проходящего с зазором в отверстие диаметром *D0*, площади опасного сечения хвостовика *F*х и размеров хвостовика протяжки в соответствии с рис. 3 и табл. 1.

4. Минимальный допустимый коэффициент заполнения стружечной канавки, постоянная Cp силы резания, поправочные коэффициенты и показатель степени *x* силы резания равны:

 $k_{\min} = 4$ ,  $C_p = 2230$   $H/Mm^2$ ,  $k_j = 0.93$ ,  $k_c = k_u = k_m = 1.0$ ,  $x=0.85$ .

| $d_x$ (e8)                                                                                                    | $d_2$ (cl) | $d_3^{-0.5}$ . | l <sub>1</sub> | l <sub>2</sub> | $l_3$ | $l_4$ | l <sub>5</sub> | $r_I$ | $r_2$ | $\tau$ ° | $F_x$ , $MM^2$ |
|----------------------------------------------------------------------------------------------------|------------|----------------|----------------|----------------|-------|-------|----------------|-------|-------|----------|----------------|
| 32                                                                                                    | 25         | 31.6           | 240            | 32             | 20    | 140   |                | 0.4   | 1.6   | 30       | 490.9          |
| 36                                                                                                    | 28         | 35             | 240            | 32             | 20    | 140   | 1.5            | 0.4   | 1.6   | 30       | 615.7          |
| 40                                                                                                    | 32         | 40             | 260            | 25             | 20    | 160   | 1.5            | 0.5   | 2.5   | 30       | 804.2          |
| $45^\circ$<br>Ş<br>A<br>合<br>$\boldsymbol{A}$<br>ベ<br>$d_2$<br>ď<br>$d_3$<br>$l_3$<br>N<br>l <sub>2</sub><br>l <sub>2</sub><br>$l_5$<br>$\overline{\phantom{a}}$<br>-<br>$l_4$<br>$\iota_1$ |            |                |                |                |       |       |                |       |       |          |                |

*Таблица 1 – Размеры хвостовика ГОСТ 4044-70*

*Рис. 3 – Хвостовики круглых протяжек (ГОСТ 4044-70)*

5. Определение геометрических и конструктивных параметров режущей части протяжки.

5.1. Передний угол  $\gamma$  назначают равным  $\gamma = 12^{\circ}$ . Задний угол  $\alpha$  режущих зубьев выбирают равным  $\alpha = 3^\circ$ .

5.2. Подачу на зуб *Sz*, шаг зубьев *t*, глубину стружечной канавки *h* определяют в результате решения задачи оптимизации. Критерием оптимизации конструктивных элементов режущей части протяжки обычно принимают ее возможную самую малую длину. Длина протяжки зависит от угла наклона  $\Theta$  образующей конуса, на котором располагаются зубья режущей части. Чем больше Θ, тем короче протяжка. Это условие можно записать целевой функцией оптимизации, что определяет тангенс угла Θ:

$$
F = \frac{S_z}{t} \to \max,
$$

*"Системам автоматизированного проектирования и компьютерного моделирования в машиностроении"* <http://sapr.km.ua/>

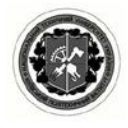

*Организатор проведения ІІ этапа – Национальный технический университет Украины "Киевский политехнический институт"* <http://itm.kpi.ua/>

*– Группа компаний АСКОН* <http://ascon.ru/> *Задание 1. Автоматизированное проектирование* 

*Генеральный спонсор* 

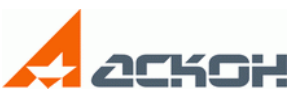

*©, Ковалева Л.И. ©, НТУУ "КПИ"*

*цилиндрической протяжки*

### Ограничения задачи:

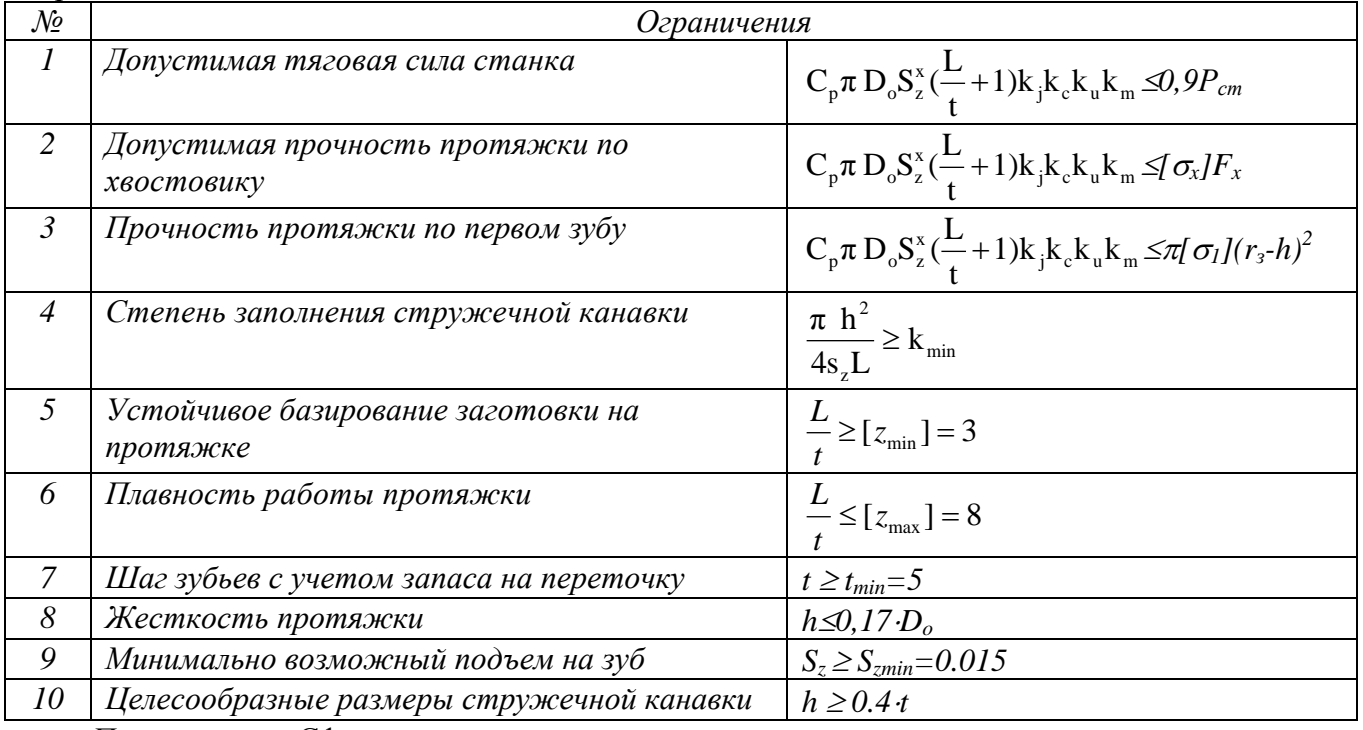

*Примечание:* Сформулированную оптимизационную задачу можно упростить, если ограничение №10 представить в виде *h = 0.4*⋅*t.* В этом случае задача оптимизации будет зависеть от двух неизвестных: подачи на зуб *Sz* и шага стружечной канавки *t*.

6. Определенную величину шага стружечной канавки *t* и величину *h* глубины стружечной канавки округлить с точностью до 0.1 мм. Величину подачи на зуб  $S<sub>z</sub>$  принять кратной 0.005 мм (ближайшее меньшее значение).

7. Рассчитывают недостающие размеры стружечной канавки (рис. 4) с точностью 0.1 мм:

$$
c = 0.35t
$$
;  $r = 0.2t$ .

8. Рассчитывают число черновых режущих зубьев протяжки

$$
z = \frac{A - s'z'}{s_z} + 1,
$$

подбирая число чистовых режущих зубьев  $z = 1 \div 3$  и подачу на чистовом зубе  $s'$ , < s, таким образом, чтобы

*z* без какого-либо округления оказалось целым числом.

9. Рассчитывают номинальные диаметры:

черновых режущих зубьев  $D_i = D_3 + 2s_2(i-1)$ чистовых режущих зубьев ' *j*,

где *i* =1, *z*; *j* =1, *z*′, а *Dz* – номинальный диаметр последнего чернового зуба.

10. Рассчитывают длину режущей части протяжки:  $l_p = t(z + z')$ .

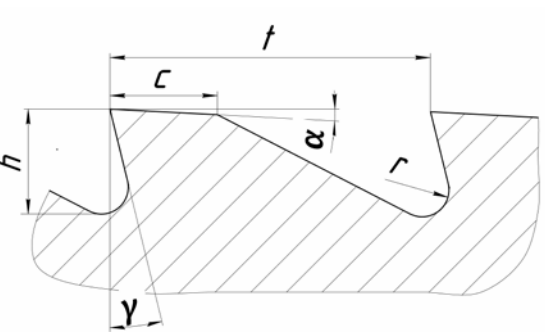

*Рис. 4 – Профиль стружечной канавки*

*Коэффициент сложности* 1,0

*XVІI Всеукраинская студенческая олимпиада по*

*"Системам автоматизированного проектирования и компьютерного моделирования в машиностроении"* <http://sapr.km.ua/>

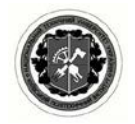

*Организатор проведения ІІ этапа – Национальный технический университет Украины "Киевский политехнический* 

*институт"* <http://itm.kpi.ua/>

*– Группа компаний*  <http://ascon.ru/>

*Генеральный спонсор* 

*АСКОН*

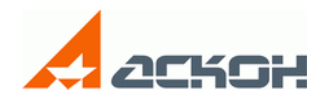

*©, Ковалева Л.И. ©, НТУУ "КПИ"* *Задание 1. Автоматизированное проектирование цилиндрической протяжки*

*Коэффициент сложности* 1,0

11. Расчет параметров калибрующей части протяжки.

11.1. Передний угол калибрующих зубьев назначают таким же, как у режущих, а задний угол выбирают равным  $\alpha_k = 1^\circ$ .

11.2. Выбирают число калибрующих зубьев *zк*=7. Рассчитывают шаг калибрующих зубьев  $t_k = 0.75t$  и размеры стружечной канавки с точностью 0.1 мм:

$$
h = 0.4t_k
$$
;  $c = 0.35t_k$ ;  $r = 0.2t_k$ .

Номинальный диаметр *D<sup>к</sup>* всех калибрующих зубьев равен *D<sup>к</sup>* = *D0*max.

11.3. Рассчитывают длину калибрующей части протяжки:

$$
l_{\kappa}=t_{\kappa}z_{\kappa}.
$$

12. Определяют длину передней направляющей  $l_{\text{nn}} = L$ , диаметр  $D_{3H} = D_0$  и длину задней направляющей  $l_{3H} = 0.8L$ , длину переходного конуса  $l_{\text{IR}} = 20$  мм.

13. Определяют общую длину протяжки:  $L_p = l_1 + l_{\text{int}} + l_{\text{int}} + l_k + l_{\text{3H}}$ .

14. Проверяют протяжку по условию жесткости: *<sup>p</sup>* ≤ *40 D0.*

Если условие не выполняется, следует перейти к проектированию протяжки с групповой схемой срезания припуска или комплекта протяжек.

15. На режущих зубьях протяжки выполняют стружкоразделительные канавки (рис. 5) ( $\varepsilon = 60^{\circ}$ ; *m = 1 мм*;  $R_c = 0.5$  *мм*). Количество канавок:  $n_e = 1.85 \sqrt{D}_0$ , округляют до ближайшего четного числа. На следующих друг за другом зубьях канавки выполняют в шахматном порядке со смещением на угол 180°/*n*c.

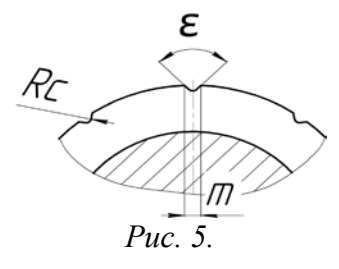

## *Этап 2. Построение 3D-модели протяжки.*

*Этап 3. Создание рабочего чертежа протяжки.* Рабочий чертеж должен содержать главный вид с указанием диаметральных и линейных размеров всех частей протяжки, осевые сечения стружечных канавок режущей и калибрующей частей, вид с указанием размеров стружкоразделительных канавок, таблицу диаметральных размеров зубьев.

| Этапы выполнения<br>задания      | Бал за правильно<br>выполненный этап | Снижение бала за<br>неточности и ошибки | Суммарный бал за<br>выполненный этап |
|----------------------------------|--------------------------------------|-----------------------------------------|--------------------------------------|
| Расчетная часть<br>задания       | 0,6                                  | $\partial$ o – 0,3                      | $0,3 - 0,6$                          |
| Построение 3D-модели<br>протяжки | 0,2                                  | $\partial o - 0, I$                     | $0,1 - 0,2$                          |
| Создание рабочего<br>чертежа     | 0,2                                  | $\partial o - 0, I$                     | $0,1 - 0,2$                          |

*Информация об оценке степени выполнения задачи:*